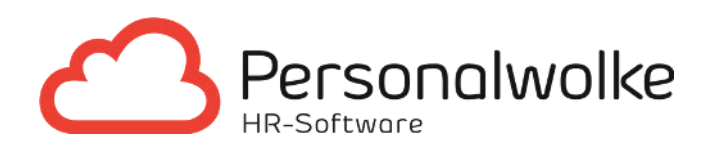

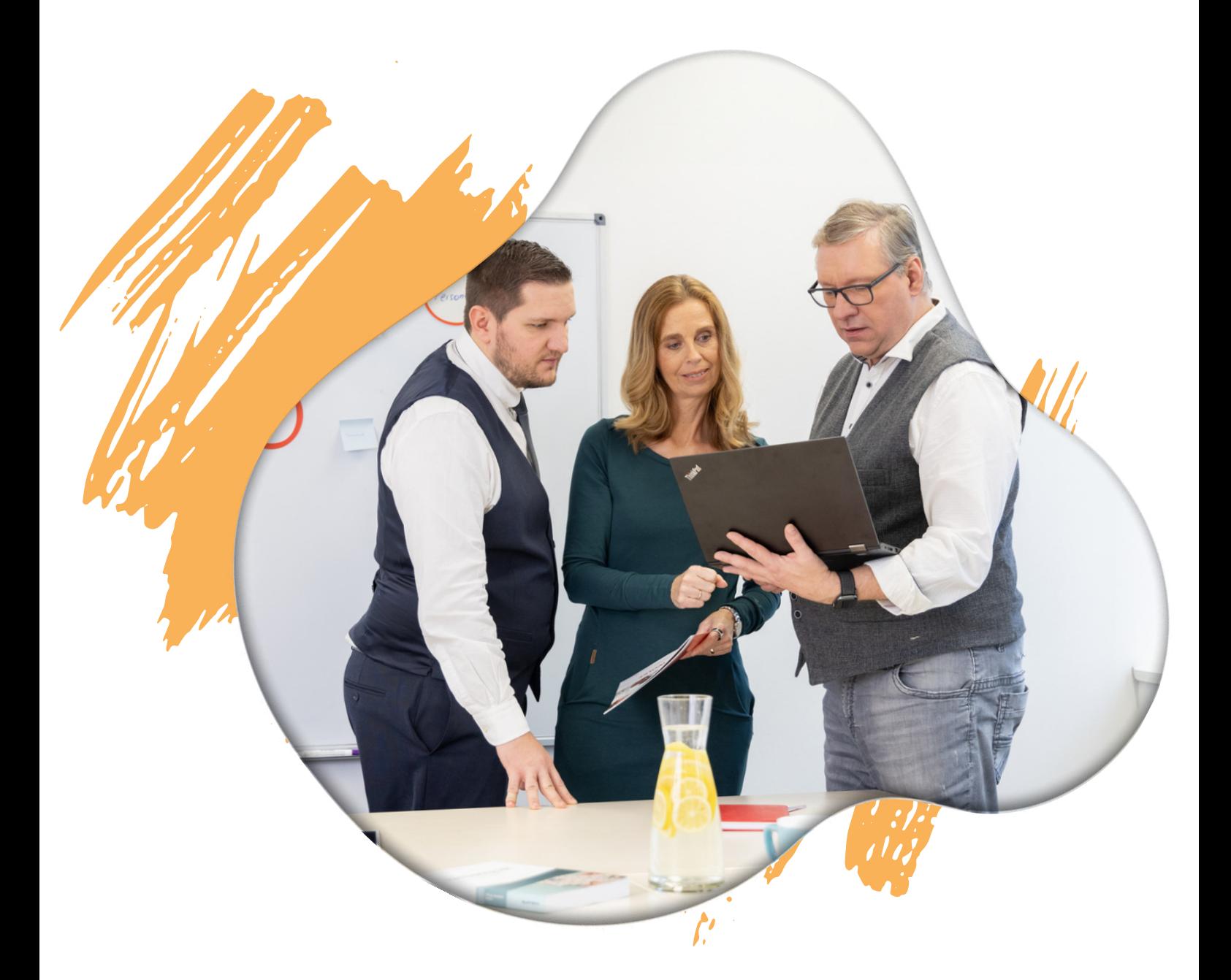

# Projektzeiterfassung

mit Personalwolke Project Time

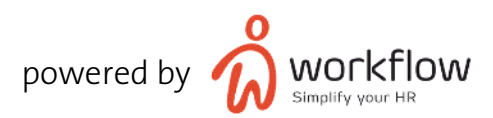

## INHALTSVERZEICHNIS

- 03 Management Summary
- 04 Der Projektzeiterfassungs-Life-Cycle
- 06 Projektzeiterfassung
- 07 Employee Self-Service Portal
- 09 Manager Self-Service Portal
- 10 Monatsabschluss & Schnittstelle
- 13 Kombination mit Personalwolke Zeiterfassung

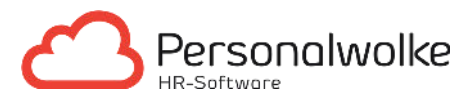

### MANAGEMENT SUMMARY

### Key Features & Nutzen

Projektzeiterfassung mit Personalwolke macht Ihr Projektmanagement noch besser. Sie sparen Zeit und Dokumentationsaufwand mit der Live-Aufwandsbuchung und steigern zugleich die Mitarbeitermotivation durch task-fokussiertes Arbeiten. Konzentrieren Sie sich also voll und ganz auf Ihre Projekte – alles andere macht Personalwolke.

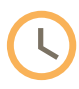

Projekte / Aufträge / Kostenstellen dort erfassen, wo sie entstehen Live oder im Nachhinein per PC, Smartphone oder Projektzeiterfassungsterminal

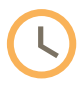

L

Genauer abrechnen und gleichzeitig Zeit sparen Projektaufwände aufzeichnen und direkt an das Abrechnungssystem übergeben

Produktivität steigern und effizienter arbeiten Optimierungspotentiale aufdecken durch Auswertungen in Echtzeit

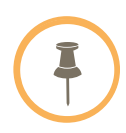

Durch die Integration in Ihr Zeitwirtschaftssystem lassen sich Projektund Arbeitszeiten leicht gegenüberstellen und Arbeitsabläufe optimieren.

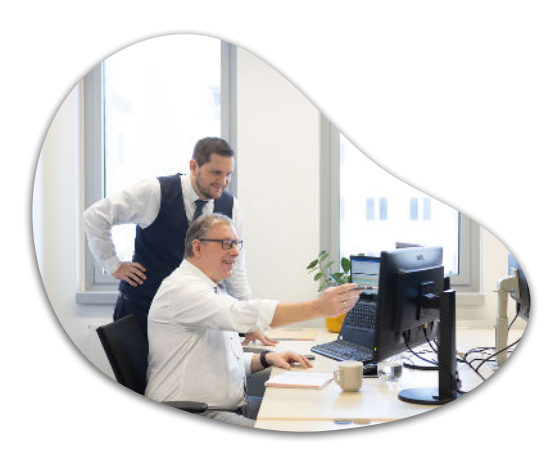

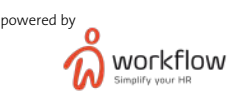

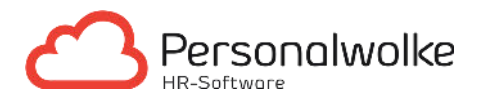

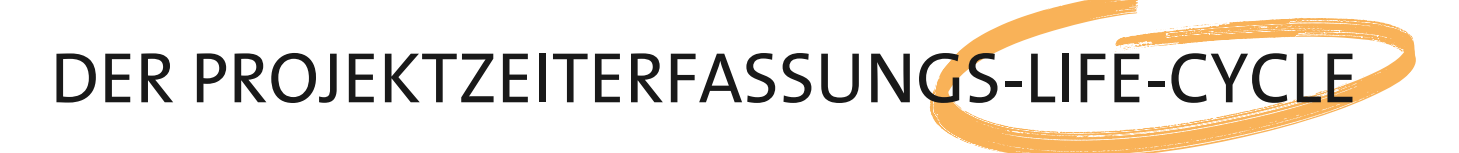

#### Starten Sie in wenigen Schritten

Mit Personalwolke können Sie einfach und genau Projektzeiten erfassen, im Blick behalten und flexibel auswerten. Angepasst an die unterschiedlichsten Anforderungen und Erfassungsstrukturen können Projekte genauso Kostenstellen, Aufträge oder PSP-Elemente sein. Unsere Experten passen das System nach Ihren individuellen Vorgaben an. Um einheitlich zu bleiben, verwenden wir in diesem Folder den Namen "Projekt".

Möchten Sie Personalwolke in Ihrem Unternehmen einsetzen, ist es vorab notwendig zu klären, wie Ihre aktuelle Erfassungsstruktur aussieht und ob Sie bereits führende Systeme wie beispielsweise ERP, CRM in Verwendung haben.

Wenn ein führendes System vorhanden ist, in welchem die Projekt-/Auftragsverwaltung stattfindet, können Projekte per Schnittstelle automatisiert in der Personalwolke angelegt werden. Alternativ erfolgt die Projektanlage manuell.

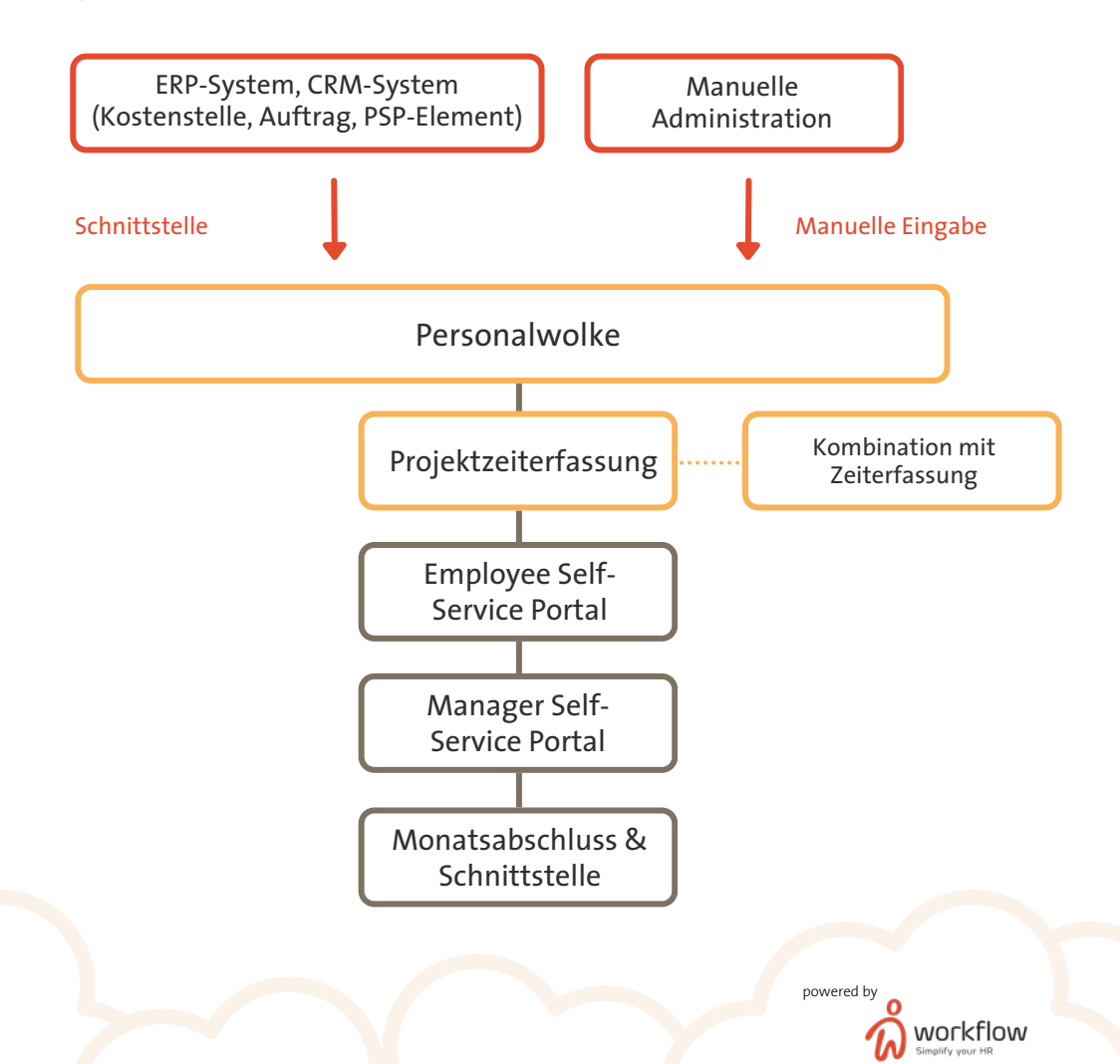

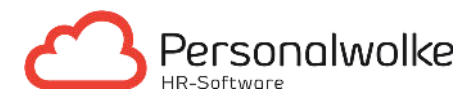

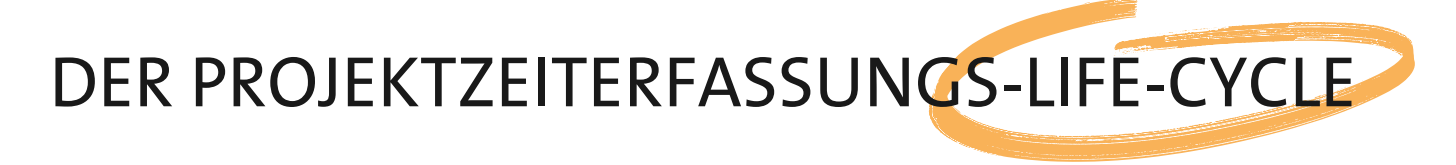

#### Individuelle Projektstruktur

In der Personalwolke sind Ihnen bei der Projektstruktur keine Grenzen gesetzt. Jedes Projekt kann beliebig viele Unterprojekte haben. Somit können auch einzelne Tätigkeiten erfasst werden.

Eine klare Projektstruktur bietet nicht nur Übersicht, sondern liefert auch die Basis für Zeit- und Kostenkontrollen und Projektoptimierungen.

Durch ein intelligentes Berechtigungs- und Rollensystem steuern Sie die Zugriffe Ihrer Mitarbeitenden und können einstellen, auf welche Projekte und -daten diese Zugriff haben. Dadurch ist gewährleistet, das Ihre Mitarbeitenden nur jene Informationen sehen, die auch wirklich für die Projektarbeit relevant sind.

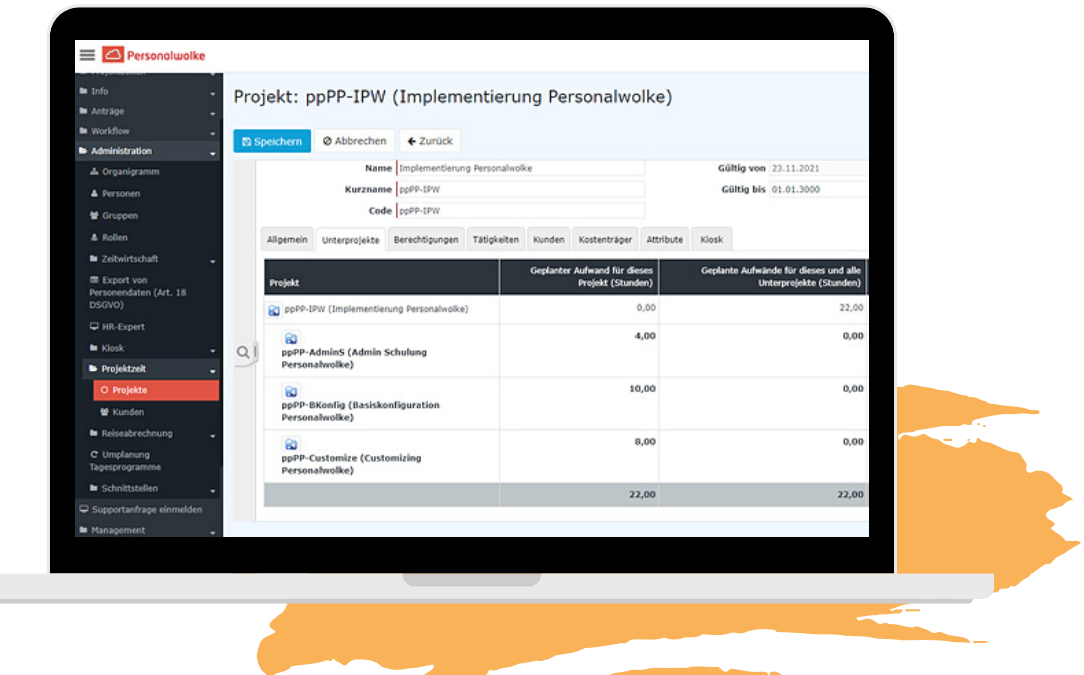

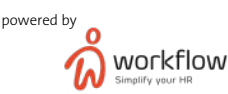

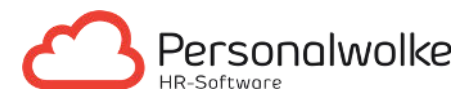

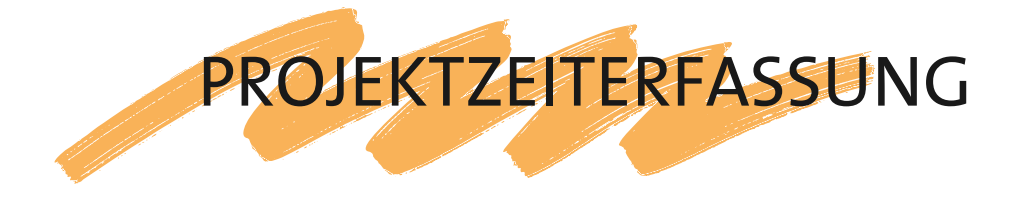

In der Personalwolke können Projektzeiten auf vier unterschiedliche Arten flexibel und ortsunabhängig erfasst werden:

- 1. per Start/Stopp Buchung am PC in der Buchungsmaske
- 2. per App
- 3. per Projektzeiterfassungsterminal
- 4. flexibel im Nachhinein

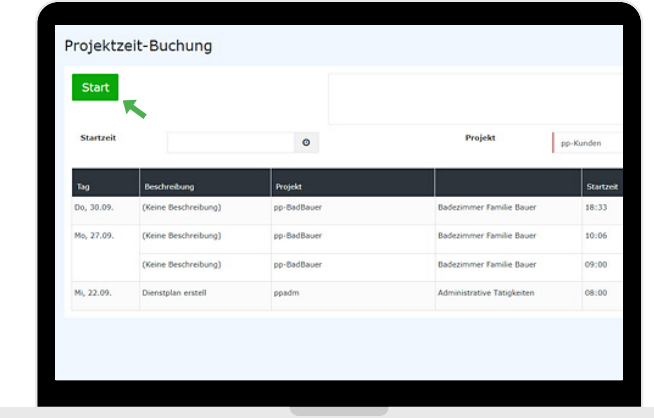

1. Live-Buchung am PC in der Buchungsmaske

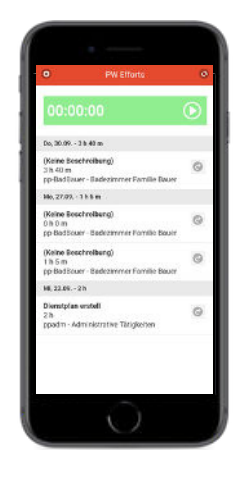

2. per App

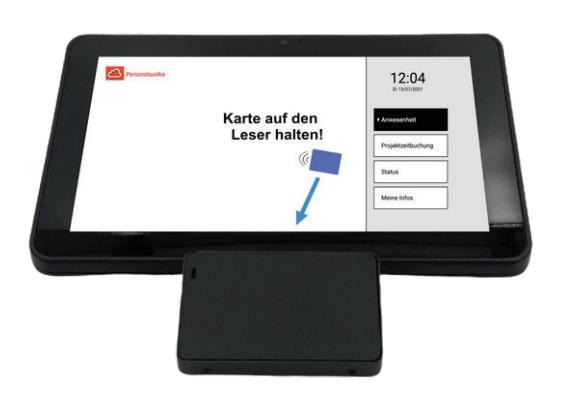

3. per Projektzeiterfassungsterminal 1984 auch der Ausgebeiter Ausgebeiterung zur Ausgebeiterung zur Ausgebeit

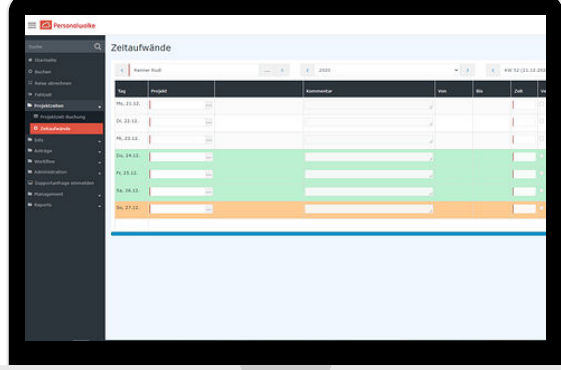

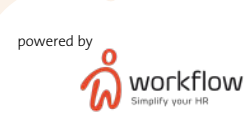

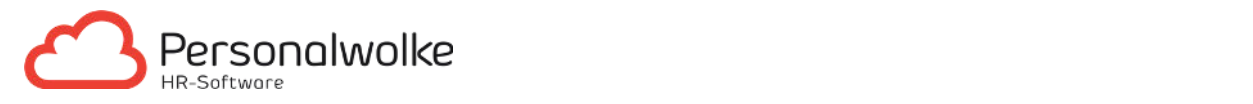

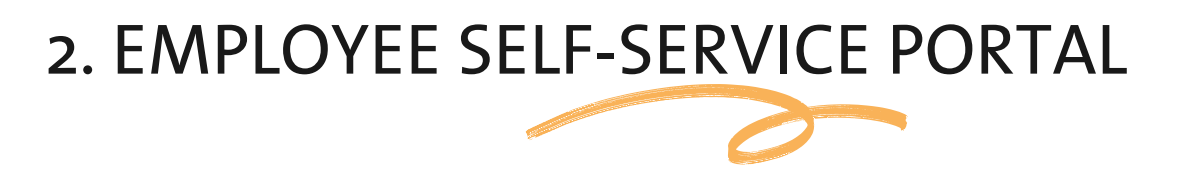

Über das Employee Self-Service Portal haben Mitarbeitende per Smartphone oder PC die Möglichkeit, Projektzeitaufwände zu buchen. Die Buchung kann entweder Live oder im Nachhinein erfolgen.

Für Mitarbeitende die keinen PC-Arbeitsplatz oder Smartphone besitzen, wie zum Beispiel Arbeiter in Industriebetrieben, besteht die Möglichkeit per Projektzeiterfassungsterminal Leistungen zu erfassen.

Durch einfaches Hinhalten eines Schlüsselanhängers oder Chip-Karte (NFC oder Mi-Fare) kann das jeweilige Projekt ausgewählt und bebucht werden. Zusätzlich bietet das Terminal die Möglichkeit, Projektfavoriten zu definieren, die die zeitaufwändige Suche minimieren.

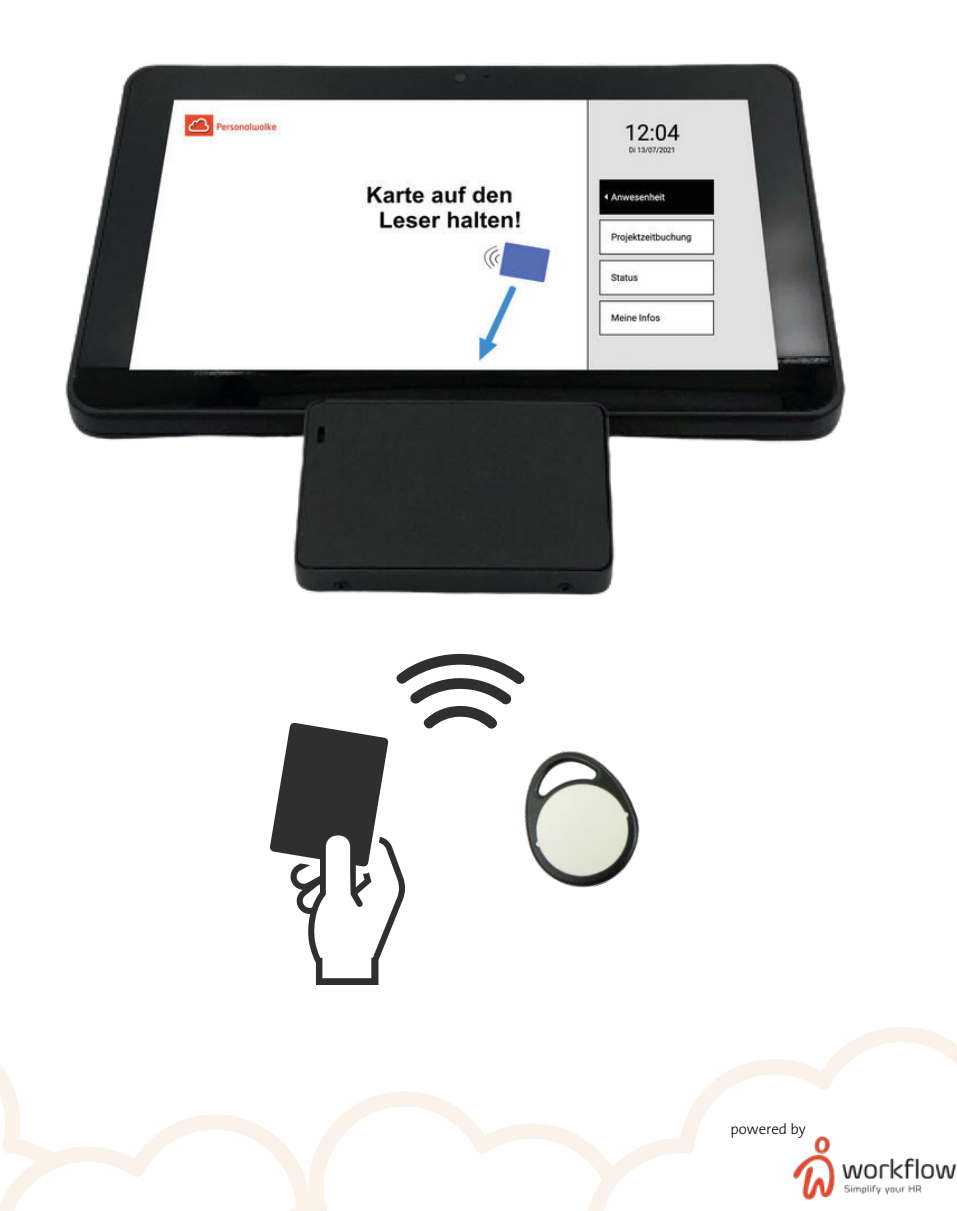

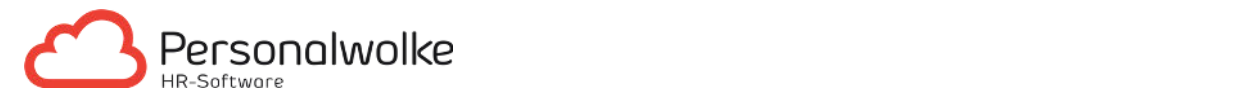

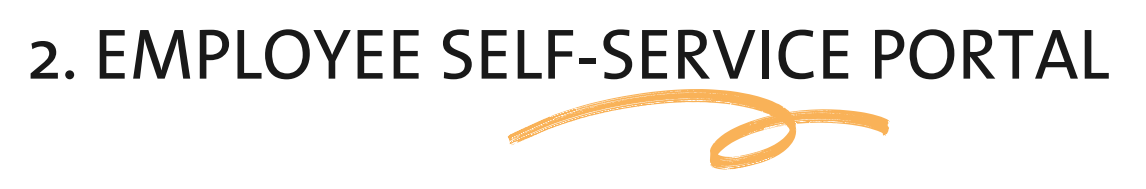

Zusätlich bietet das Employee Self-Service Portal Mitarbeitenden eine Übersicht aller relevanten Informationen und der geleisteten Stunden. Mit nur einem Klick können Reports in Echtzeit erstellt werden.

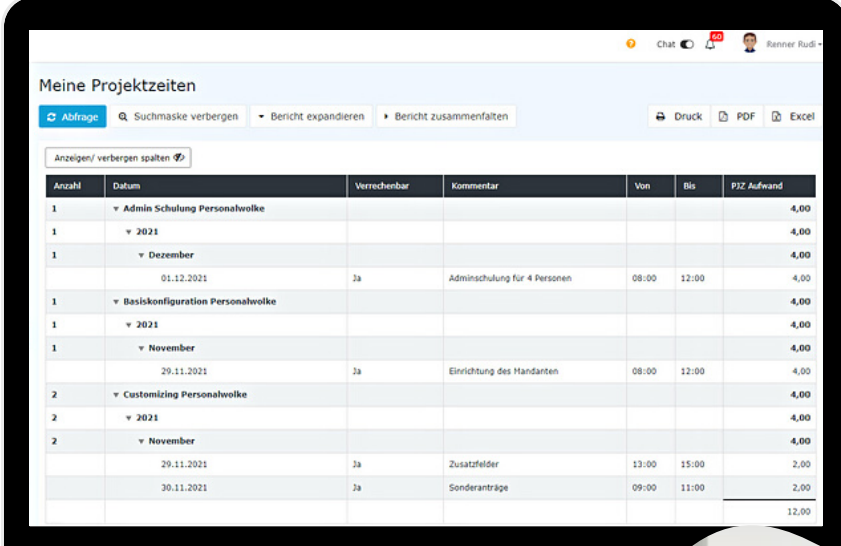

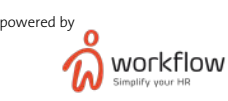

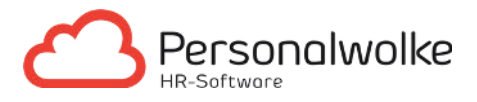

### 3. MANAGER SELF-SERVICE PORTAL

Im Manager Self-Service Portal behalten Sie die Kontrolle über alle Projektdaten und verfügen dadurch über ein Projektzeit-Controlling in Echtzeit. Es können zu jeder Zeit Projekte adaptiert, neue Unterprojekte angelegt, Projekte gesperrt und Zugriffsrechte erteilt werden.

Reports und Auswertungen können individuell angepasst und mit wenigen Klicks ausgedruckt, als übersichtliches Excel oder PDF Dokument exportiert werden. So sehen Sie jederzeit, welches Kontingent an Projektstunden und Budget noch zur Verfügung stehen. Dies gibt Ihnen und Ihren Mitarbeitenden Planungssicherheit und reduziert das Risiko, dass Projekte aus dem Ruder laufen.

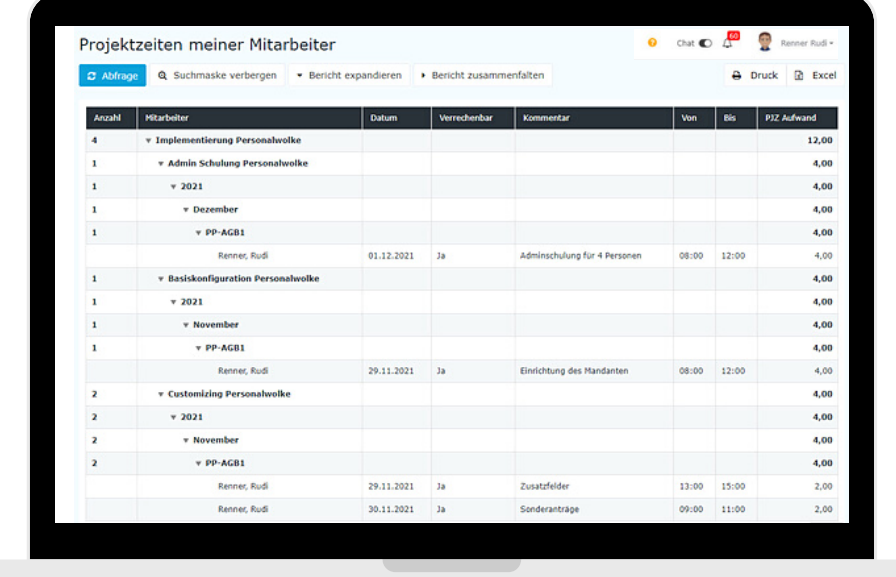

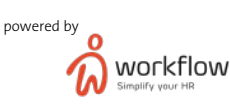

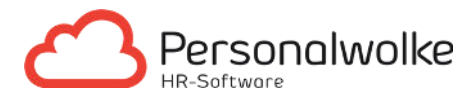

# 4. MONATSABSCHLUSS & SCHNITTSTELLE

Die erfassten, kontrollierten und freigegebenen Projektzeitaufzeichnungen können in einem festgelegten Intervall an Ihr Buchhaltungsprogramm oder in andere Systeme übermitteln werden. In der Personalwolke haben Sie dafür zwei Möglichkeiten:

#### 1. Datenübermittlung OHNE Schnittstelle

Mit nur wenigen Mausklicks können PDF oder Excel Dateien erstellt und intern weitergeleitet werden.

#### 2. Datenübermittlung MIT Schnittstelle

Diese Form der Datenübertragung bietet den Vorteil, dass alle Informationen rasch und verlässlich an die Systeme weitergeben werden, die sie brauchen. Alle Projektzeiten können täglich, wochenweise oder monatlich übertragen werden. Damit steht einer schnellen Verrechnung nichts mehr im Weg.

Schnittstellen können auf File-Basis anlassbezogen gestartet werden oder bei Bedarf auch vollautomatisiert eingerichtet werden. Aufgrund der Vielzahl von unterschiedlichen Buchhaltungsprogrammen, die bereits eingebunden wurden, können wir zeitnah und effizient Schnittstellen für unsere Kunden einrichten. Es sind beispielsweise bereits Vorlagen für Schnittstellen zu BMD, Datev, Sage/DPW, SAP, P&I, uvm. vorhanden. Ergänzend dazu erstellen wir bei Bedarf auch kundenspezifische Schnittstellen.

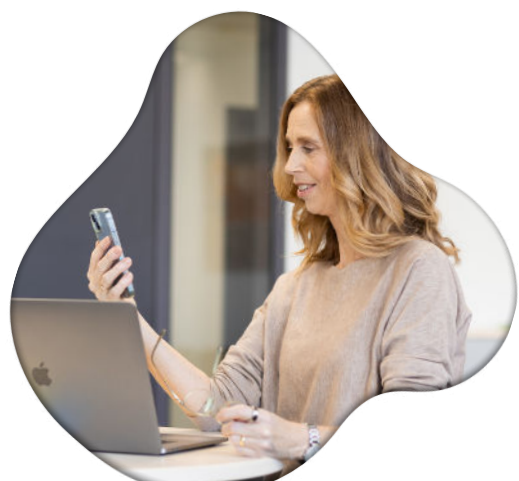

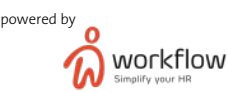

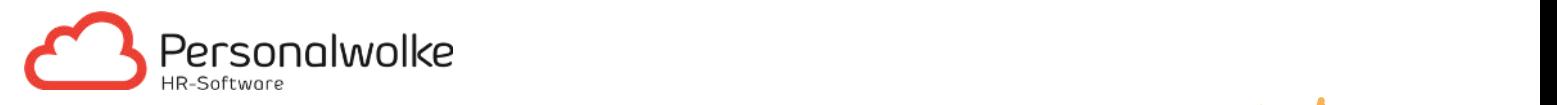

# 5. KOMBINATION MIT PERSONALWOLKE ZEITERFASSUNG

Viele unserer Kunden vertrauen auf die Kombination von Personalwolke Zeit- und Projektzeiterfassung. Das perfekte Zusammenspiel dieser beiden Module sorgt für noch mehr Leistungsfähigkeit, Transparenz und Sicherheit.

Profitieren Sie von den einzigartigen Vorteilen:

- Optimale Gegenüberstellung zwischen Projektzeiten und tatsächlicher Anwesenheitszeit
- Das System prüft automatisch ob die gebuchten Projektzeiten auch innerhalb der Arbeitszeit liegen.
- Eine Buchungsmaske für Arbeits- und Projektzeiten
	- $\circ$  Durch das Einbuchen in die Zeiterfassung wird automatisch das letzte Projekt wiederaufgenommen und zugleich bebucht. Beim Ausbuchen wird zeitgleich das bebuchte Projekt wieder gestoppt.
- Alles in einem Tool
	- Beide Module sind nahtlos ineinander integriert. Sparen Sie sich das ständige Anmelden und Handling mehrerer Systeme.

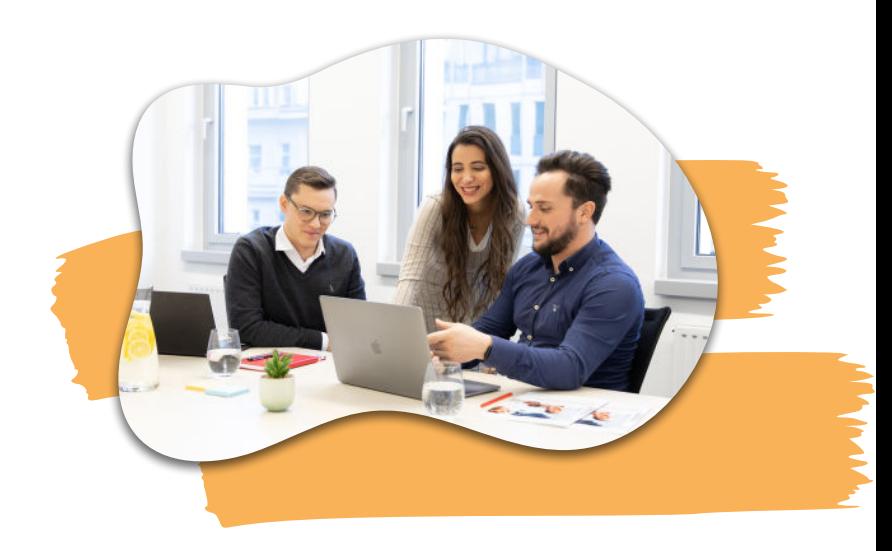

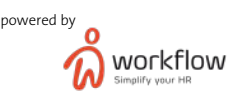

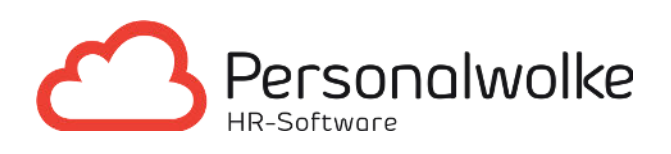

# KONTAKTIEREN SIE UNS...

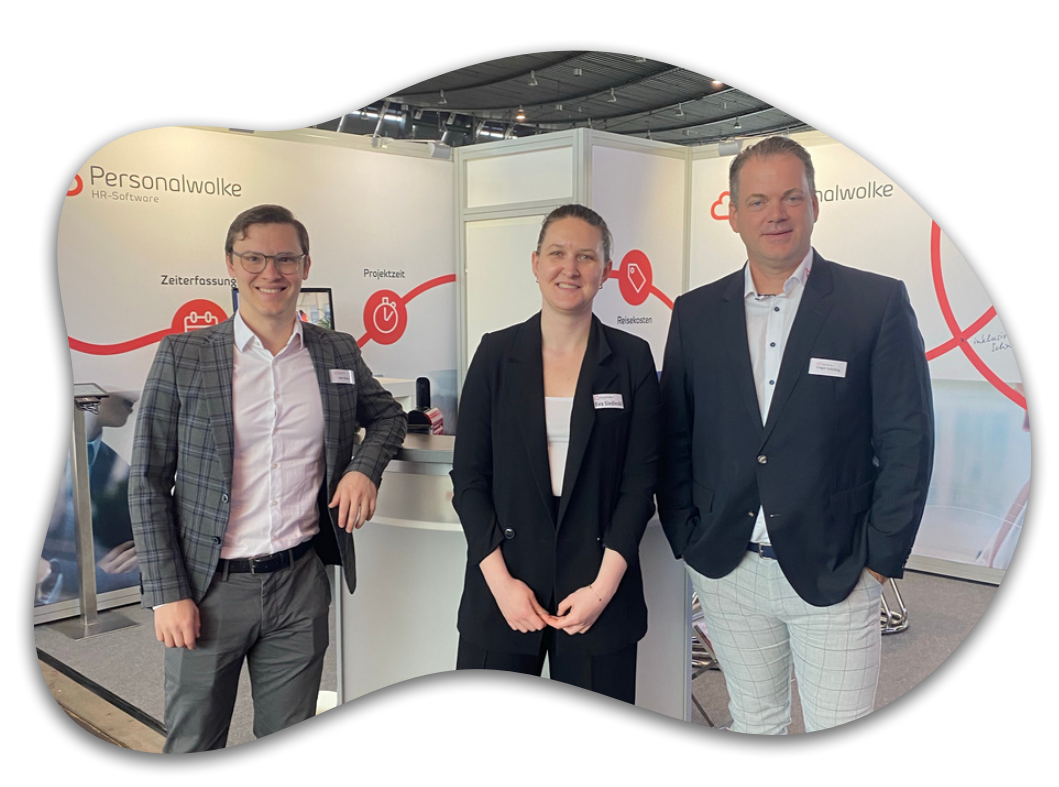

### **E-Mail-Adresse** sales@workflow.at

### **Telefonnummer**

+43 (0)1 718 88 42

### **Adresse**

Wagenseilgasse 14 1120 Wien

www.personalwolke.com

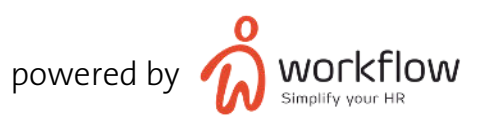